Приложение 2 к приказу Минприроды России<br>от 16.09.2016 № 480

Форма

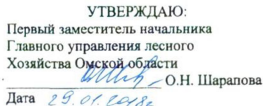

#### $A<sub>KT</sub>$

### лесопатологического обследования  $N_2$  92/0

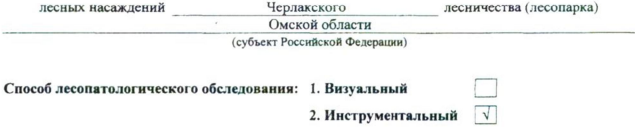

#### Место проведения

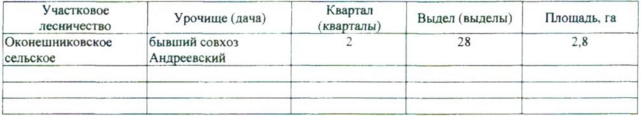

Лесопатологическое обследование проведено на общей площади 2,8 га.

## 2. Инструментальное обследование лесного участка.\*

2.1. Фактическая таксационная характеристика лесного насаждения соответствует  $(He)$ соответствует) (нужное подчеркнуть) таксационному описанию. Причины несоответствия:  $\label{eq:1} \frac{1}{\sqrt{2}}\left(1-\frac{Q}{\sqrt{2}}\right)$ Лесоустройство 1980 года

Ведомость лесных участков с выявленными несоответствиями таксационным описаниям приведена в приложении 1 к Акту.

## 2.2. Состояние насаждений: с нарушенной устойчивостью

с утраченной устойчивостью

причины повреждения: 868 (устойчивый низовой пожар 4-10 летней давности высокой интенсивности)

 $\sqrt{ }$ 

### Заселено (отработано) стволовыми вредителями:

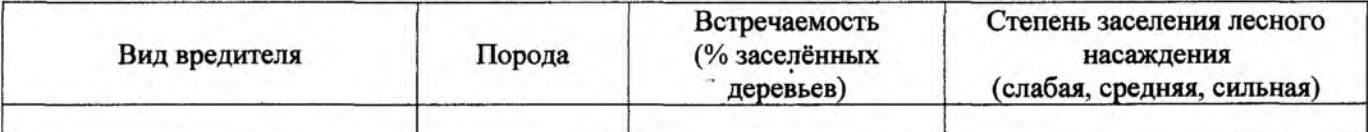

Повреждено огнём:

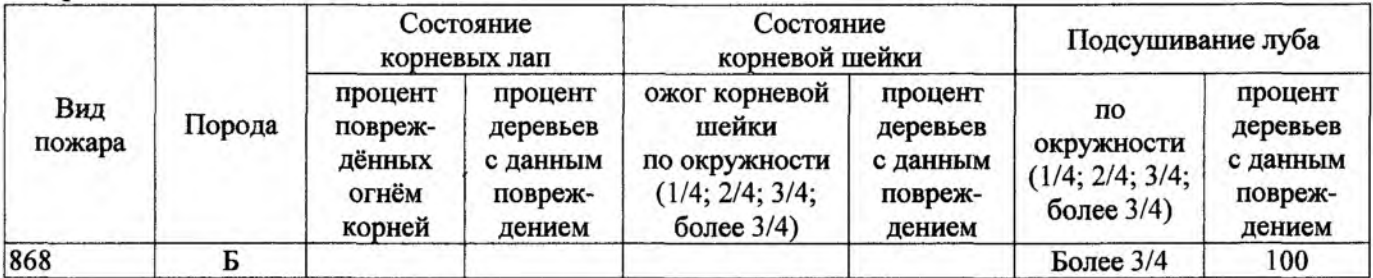

### Поражено болезнями:

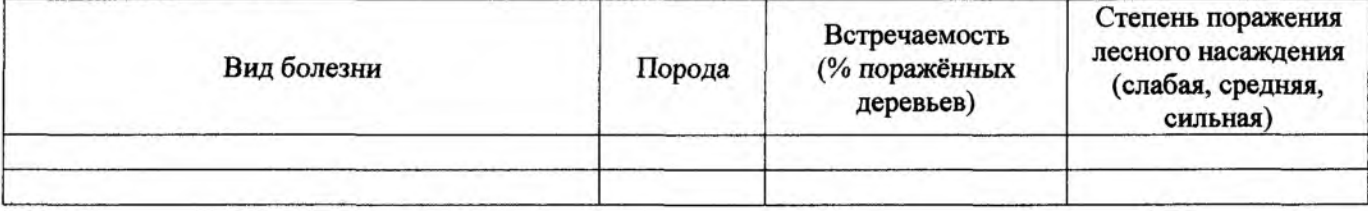

## 2.3. Выборке подлежит 100 % деревьев,

в том числе:

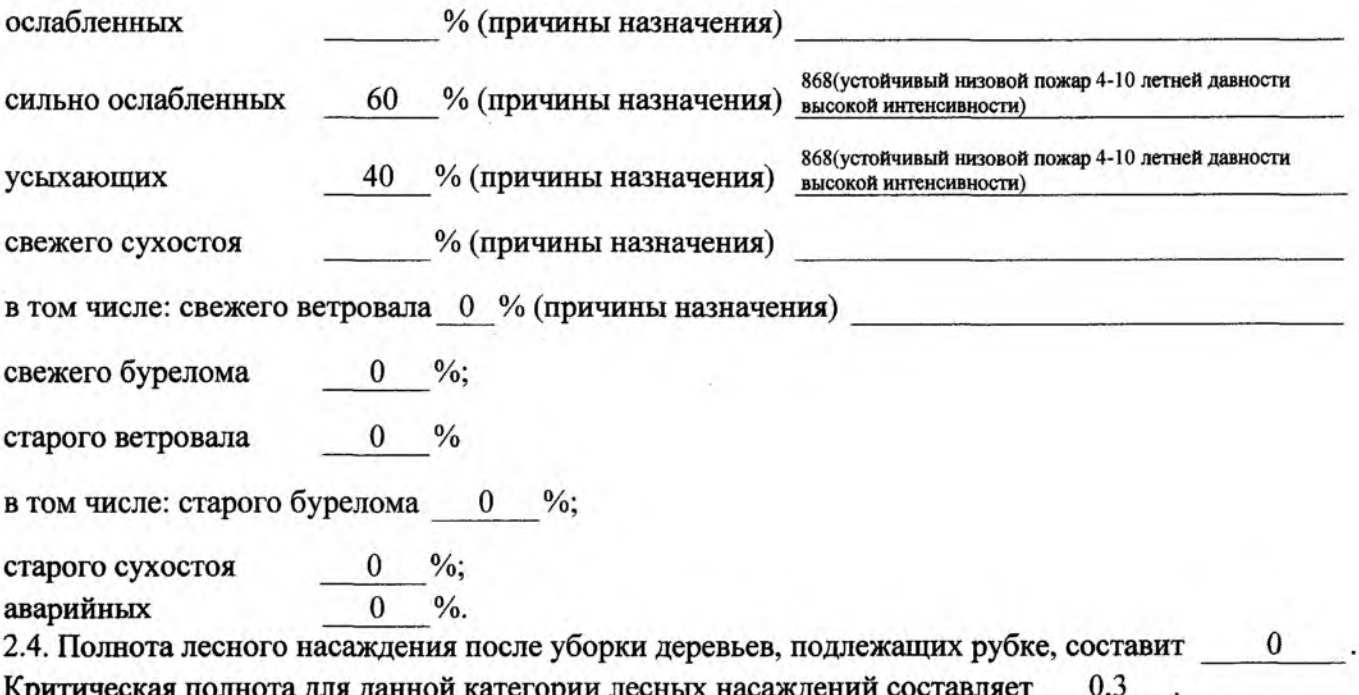

Так как Приказом Министерства природных ресурсов и экологии Российской Федерации от 18 августа 2014 года N 367 "Об утверждении Перечня лесорастительных зон Российской Федерации и Перечня лесных районов Российской Федерации" и лесохозяйственным регламентом Калачинского лесничества Омской области все леса лесничества отнесены к Западно-Сибирскому подтаежно-лесостепному району лесостепной зоны и в соответствии с подпунктом в п.2 Таблицы «Минимальные допустимые значения полноты, до котырых назначаются выборочные санитарные рубки» Приказа Министерства природных ресурсов и экологии РФ №470 от  $12.09.2016$  г. в лесах расположенных в зеленых и лесопарковых зонах полнота составляет 0,3

## **ЗАКЛЮЧЕНИЕ**

В соответствии с ч. 4 ст 17 ЛК РФ « В зашитных лесах сплошные рубки осуществляются в случаях, если выборочные рубки не обеспечивают замену лесных насаждений, утрачивающих свои средообразующие, водоохранные, санитарно-гигиенические, оздоровительные и иные полезные функции, на лесные насаждения, обеспечивающие сохранение иелевого назначения зашитных лесов и выполняемых ими полезных функций»

С целью предотвращения негативных процессов или снижения ущерба от их воздействия назначено:

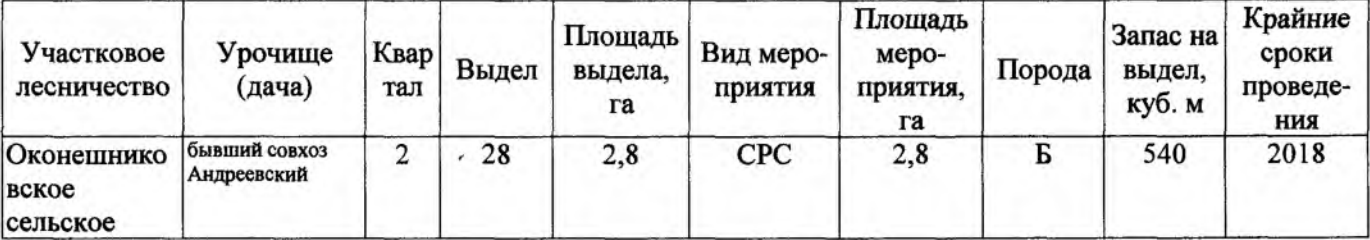

Ведомость перечета деревьев, назначенных в рубку, и абрис лесного участка прилагаются (приложение 2 и 3 к Акту).

Меры по обеспечению возобновления:

Создание лесных культур.

Мероприятия, необходимые для предупреждения повреждения или поражения смежных насаждений: Проведение лесопатологического мониторинга в смежных насаждениях

Сведения для расчёта степени повреждения:

год образования старого сухостоя

основная причина повреждения древесины интенсивности)

868(устойчивый низовой пожар 4-10 летней давности высокой

Дата проведения обследований 01,09,2017

Исполнитель работ по проведению лесопатологического обследования:

Начальник участка САУ «Калачинский лесхоз»

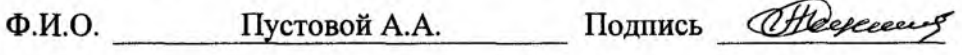

\* Раздел включается в акт в случае проведения лесопатологического обследования инструментальным способом.

Приложение 1.1 к акту лесопатологического обследования

### Результаты проведения лесопатологического обследования лесных насаждений за 20 17 г.

(месяц)

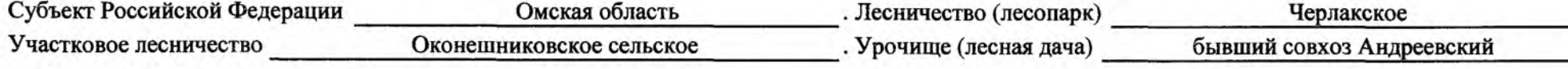

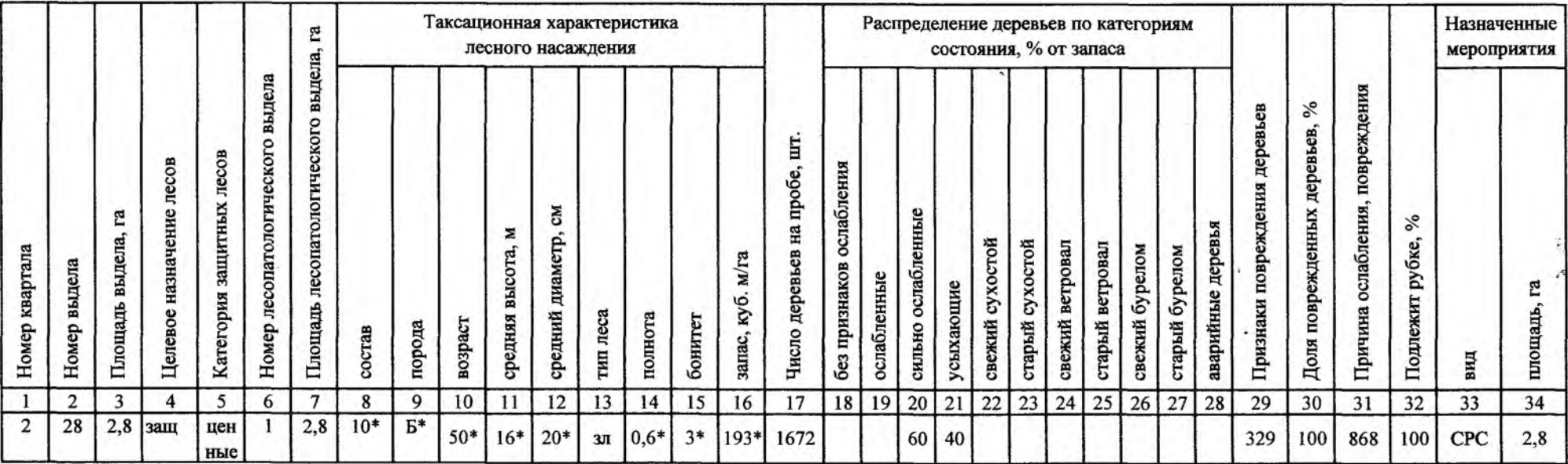

Показатели, не соответствующие таксационному описанию, отмечаются «\*».

Исполнитель работ по проведению лесопатологического обследования:

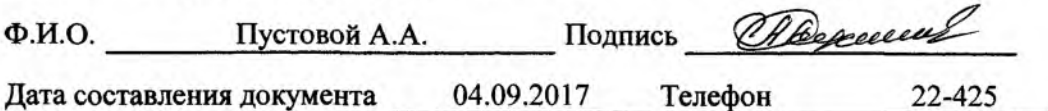

## Ведомость лесных участков с выявленными несоответствиями таксационным описаниям

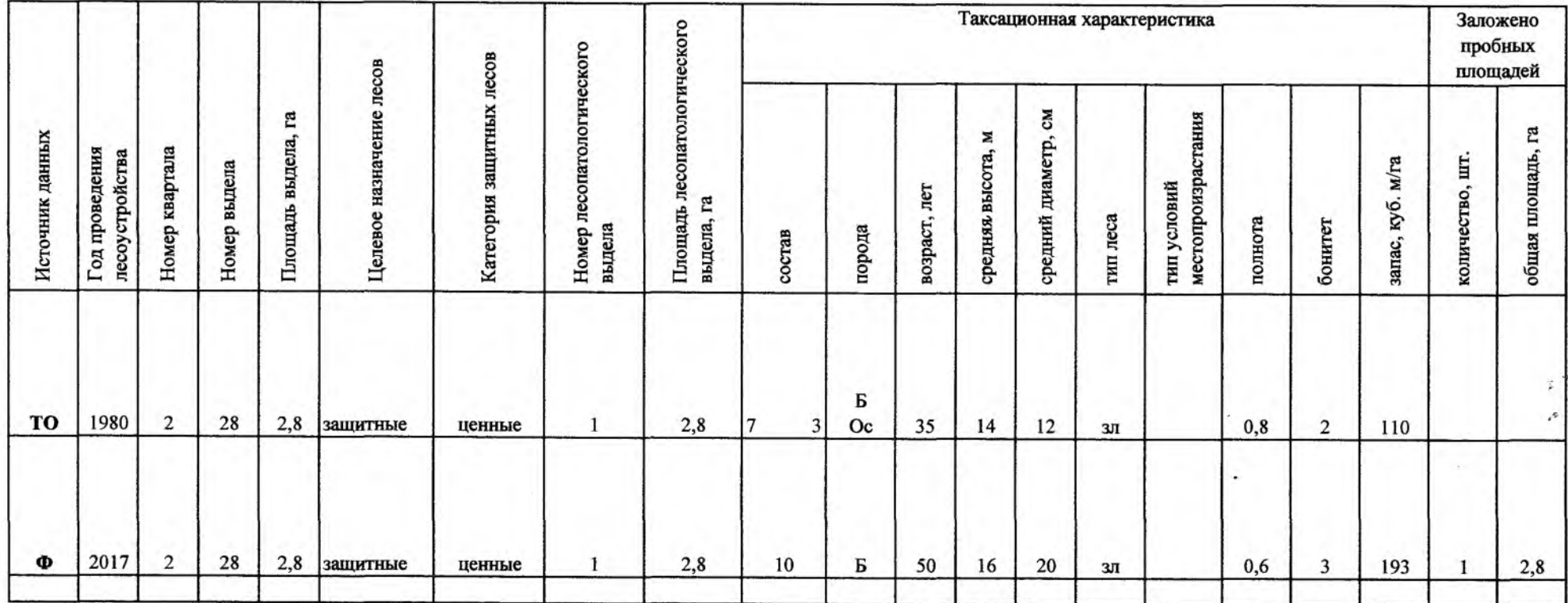

Примечание:

ТО - таксационные описания

Ф - фактическая характеристика лесного насаждения

\* - согласно лесохозяйственного регламента

Исполнитель работ по проведению лесопатологического обследования:

Ф.И.О. Пустовой А.А.

Подпись

Parcure

#### Ведомость перечета деревьев, назначенных в рубку  $\,$  ,

## ВРЕМЕННАЯ ПРОБНАЯ ПЛОЩАДЬ № 1

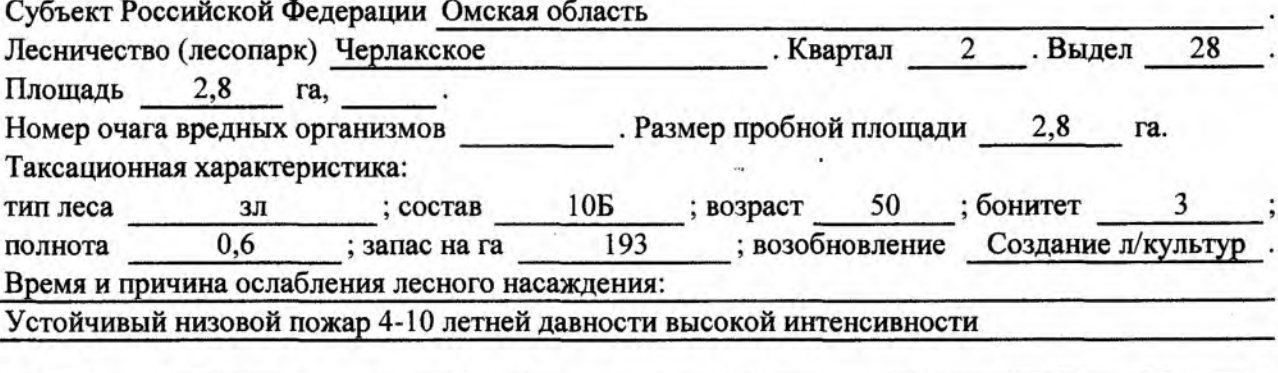

Тип очага вредных организмов: эпизодический, хронический (подчеркнуть). Фаза развития очага вредных организмов: начальная, нарастания численности, собственно вспышка, кризис (подчеркнуть).

Состояние лесного насаждения, намечаемые мероприятия:

насаждение усыхает, рекомендуется проведение ССР

Исполнитель работ по проведению лесопатологического обследования:

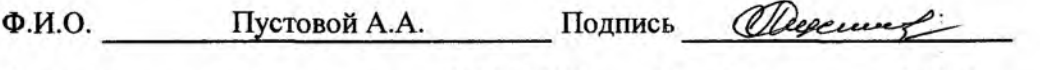

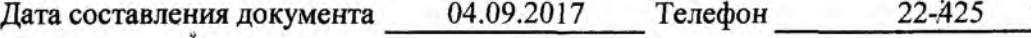

# ВЕДОМОСТЬ ПЕРЕЧЕТА ДЕРЕВЬЕВ

# Порода: береза

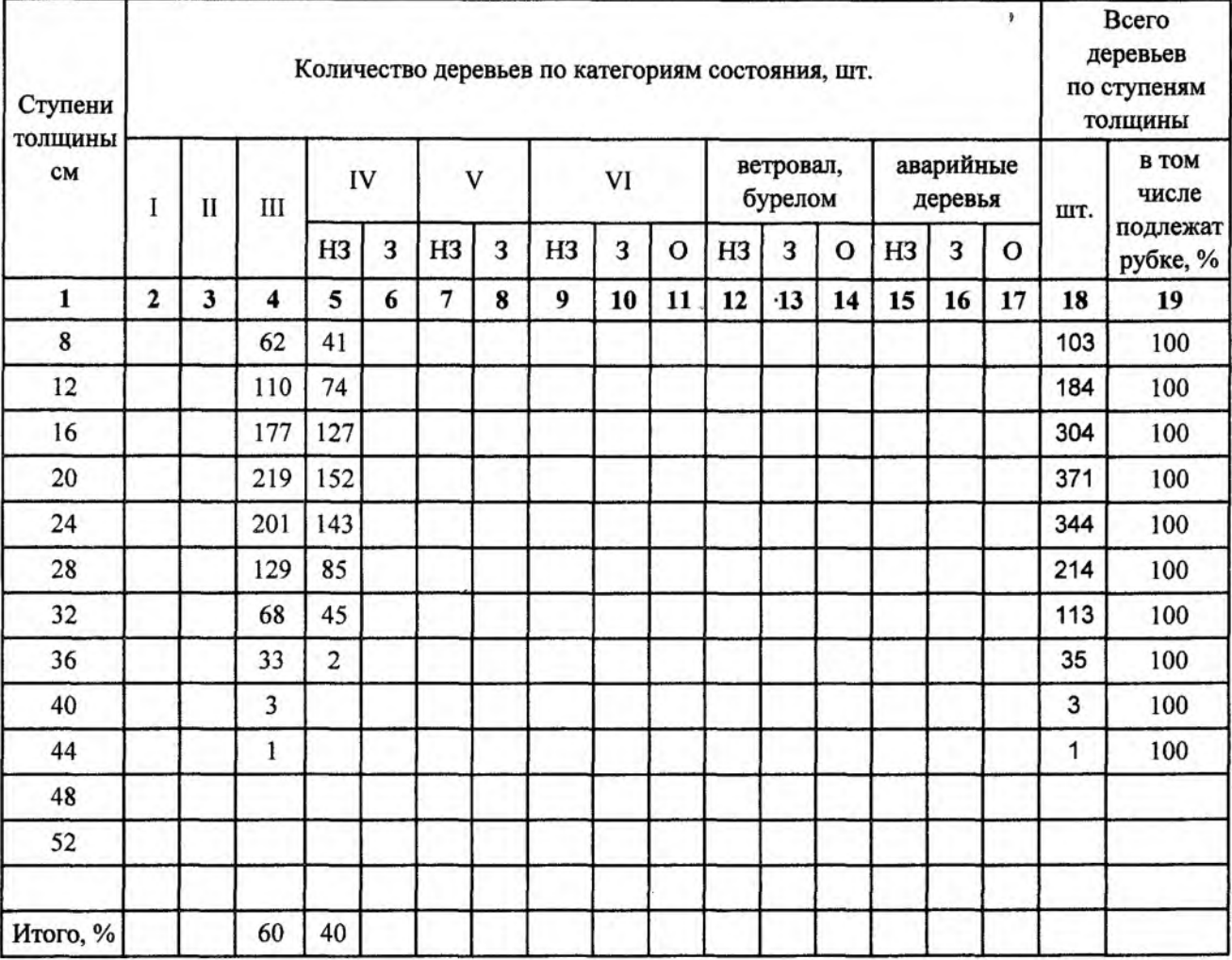

## Порода: осина

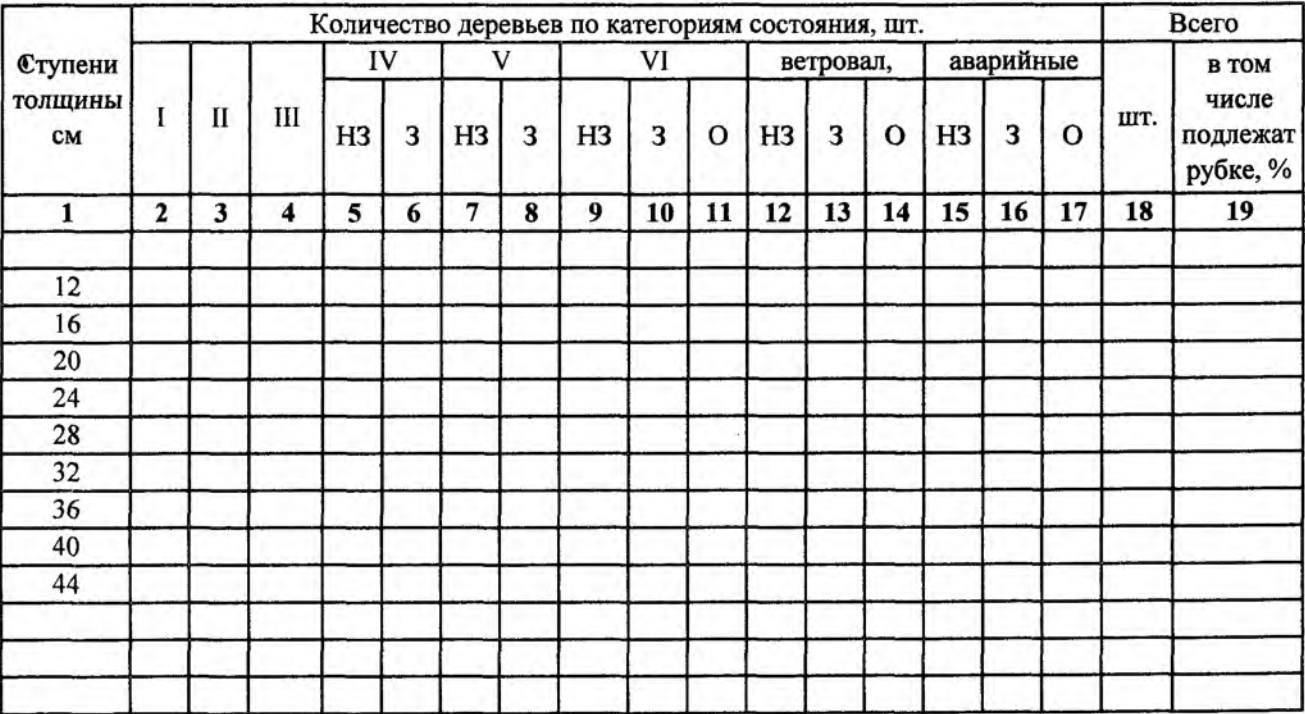

## Абрис участка

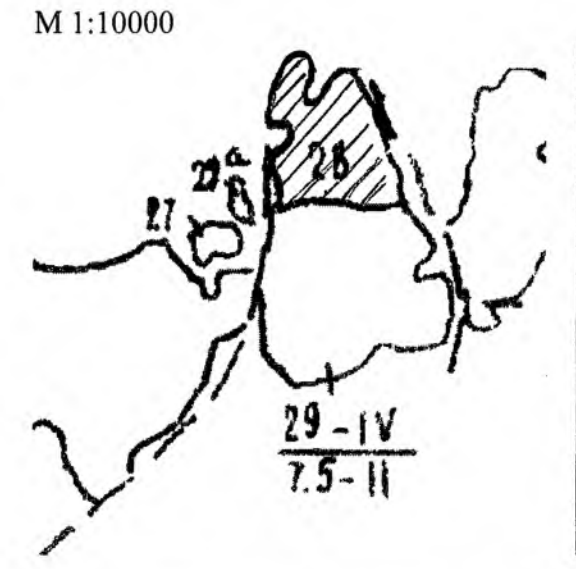

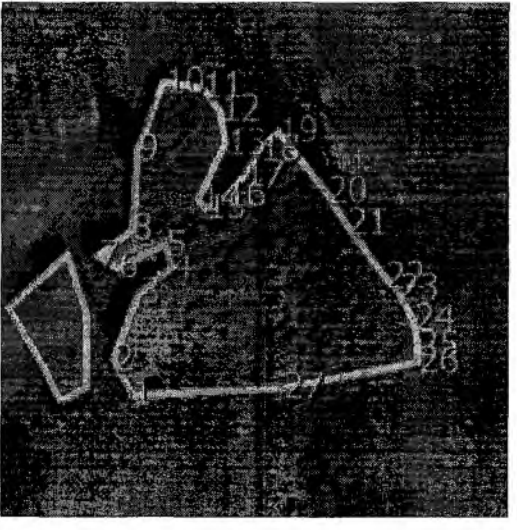

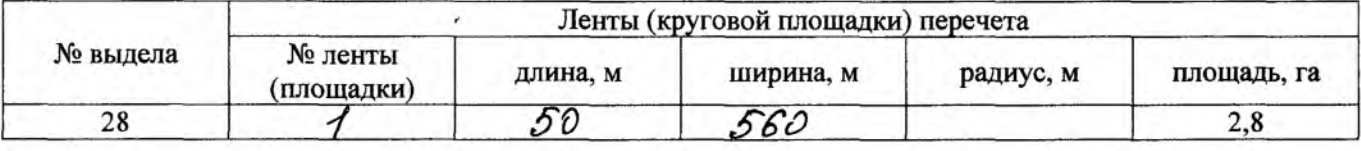

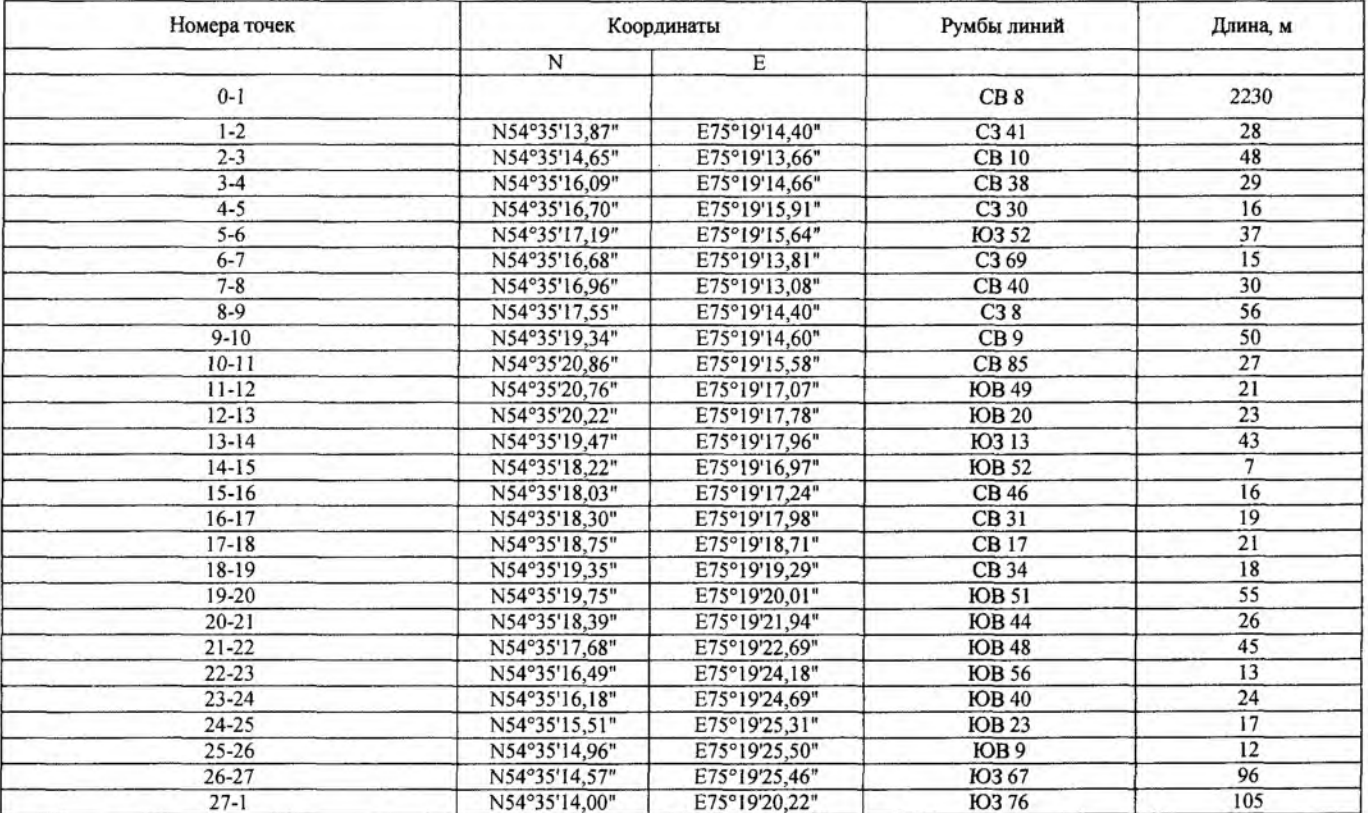

Условные обозначения:

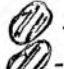

- Площадь участка, назначенная под ЛПО

11 - Пробная площадь<br>Исполнитель работ по проведению лесопатологического обследования:

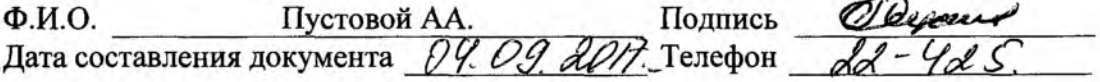